#### 1.1 Receive path specification

2 Editorial Note: This is subclause 6.2

### 3 1.1.1 Principles of operation

- 4 The receive path of the VLC sublayer includes the Receive process. The Receive process waits for assertion
- of the MACCSI: MA DATA.indication(), as defined in 4.3.1.x.
- 6 Upon assertion of MACCSI: MA DATA.indication(), the received frame is processed by the ingress
- 7 Classification and Translation Engine (CTE) and if a matching rule is found, the frame is modified according
- 8 to the matched rule's action. If the frame does not match any rules, it is passed through the CTE block
- 9 unmodified.

1

- 10 After traversing the ingress CTE block, the frame is dispatched to one of the VLCSI interfaces:
- 11 (VLCSI:VLCPDU, VLCSI:OMCI, or VLCSI:MA\_DATA). The dispatching decision is based on the values
- of the MAC destination address, Ethernet Type/Length, and VLC subtype.
- 13 VLCPDUs with the MAC destination address matching the local MAC address and the VLC subtype equal
- 14 to VLC SUBTYPE (see Error! Reference source not found.) are modified to match the parameters expected
- by the VLCSI: VLCPDU. indication () primitive (see 4.3.1.x) and the VLC sublayer passes those
- parameters to the higher-layer entity by asserting the VLCSI: VLCPDU.indication() primitive.
- 17 VLCPDUs with the MAC destination address matching the local MAC address and the VLC subtype equal
- 18 to OAM SUBTYPE (see Error! Reference source not found.) are converted into OAMPDUs by the CTE.
- 19 The resulting OAMPDUs are passed by the VLC sublayer to the higher-layer entity by asserting the
- 20 VLCSI:MA DATA.indication() primitive.
- 21 The VLCPDUs with the destination address matching the local MAC address and the VLC subtype equal to
- 22 OMCI SUBTYPE (see Error! Reference source not found.) are modified to match the parameters expected
- by the VLCSI: OMCI. indication () primitive (see Error! Reference source not found.) and the VLC
- sublayer passes those parameters to the higher-layer entity by asserting VLCSI:OMCI. indication()
- 25 primitive.
- 26 All other xPDUs are pass through the CTE unmodified and the VLC sublayer asserts the
- 27 VLCSI:MA DATA.indication() primitive to pass the unmodified xPDUs to the higher-layer entity
- where they may be consumed by a local client or bridged to another port.
- 29 The Receive process does not discard any frames, i.e., every MACCSI:MA DATA.indication()
- primitive results in a generation of a single indication primitive on either VLCSI:VLCPDU, VLCSI:OMCI,
- 31 or VLCSI:MA DATA interface.
- 32 Note that no provisioning of the ingress tunnel exit rules is required in situations where the tunnel is
- terminated at the same port where the xPDUs are to be consumed by their respective clients. The functionality
- 34 to convert VLCPDUs into xPDUs destined for a local client is built-in into the Receive process.

#### 35 **1.1.2 Constants**

- 36 DST ADDR
- This constant identifies a field in a frame, as defined in **Error! Reference source not found.**

```
1
      ETH TYPE LEN
 2
               This constant identifies a field in a frame, as defined in Error! Reference source not found.
 3
      LOCAL MAC ADDR
 4
               TYPE: 48-bit MAC address
 5
               This constant holds the value of the MAC address associated with the port where the Receive
 6
               process state diagram is instantiated. Some devices may associate the same MAC address value with
               multiple ports. The format of MAC address is defined in IEEE Std 802.3, 3.2.3.
 7
 8
               VALUE: device-specific
 9
      OMCI SUBTYPE
10
               This constant represents a VLCPDU subtype as defined in Error! Reference source not found..
11
      SP ADDR
12
               This constant holds the value of the destination MAC address associated with Slow Protocols (see
13
               IEEE Std 802.3, 57A.3).
14
      SP TYPE
15
               This constant holds the value of the Ethertype identifying the Slow Protocol (see IEEE Std 802.3,
16
               57A.4).
17
      SRC ADDR
18
               This constant identifies a field in a frame, as defined in Error! Reference source not found.
19
      XPDU SUBTYPE
20
               This constant identifies a field in a frame, as defined in Error! Reference source not found..
21
      VLC ETH TYPE
22
               TYPE: 16-bit Ethernet Type/Length
               This constant holds the Ethernet Type/Length value identifying a frame as a VLCPDU.
23
24
               VALUE: 0xA8-C8
25
      VLC SUBTYPE
26
               This constant represents a VLCPDU subtype as defined in Error! Reference source not found..
27
      1.1.3
               Variables
28
      IngressRuleId
29
               TYPE: 16-bit unsigned integer
30
               This variable identifies one of the provisioned CTE ingress rules. It also may have a special value
31
               none that does not identify any of the provisioned rules.
32
      RxInputPdu
33
               TYPE: structure
34
               This variable holds an Ethernet frame received from the MACCSI:MA DATA interface. The fields
35
               of this structure correspond to the parameters of the MA DATA.indication() primitive, as
36
               defined in IEEE Std 802.3, 2.3.2.
```

| 1              | RxOutputPdu                  |                                                                                                    |
|----------------|------------------------------|----------------------------------------------------------------------------------------------------|
| 2              |                              | TYPE: structure                                                                                                    |
| 3<br>4<br>5    |                              | This variable holds an Ethernet frame that is the result of processing by the CTE. The fields of this structure correspond to the parameters of the MA_DATA.indication() primitive, as defined in IEEE Std 802.3, 2.3.2.                                                                           |
| 6<br>7<br>8    |                              | The RxOutputPdu structure supports the RemoveField(field_code) method and the ReplaceField(field_code). The RxOutputPdu structure may contain an incomplete Ethernet frame.                                                                                                    |
| 9              | 1.1.4                        | Functions                                                                                                    |
| 10             | CheckIngressRules(input_pdu) |                                                                                                    |
| 11<br>12<br>13 |                              | This function returns the identification of an ingress rule that matched the frame contained in RxInputPdu structure. If multiple rules matched the frame, the function returns an identification of any of these rules. If none of the rules matched the frame, a special value none is returned. |
| 14             | Modif                        | y(rule_id, input_pdu)                                                                                                    |

## 17 **1.1.5 Primitives**

15

16

The primitives referenced in this state diagram are defined in **Error! Reference source not found.** 

# 19 **1.1.6 State Diagram**

20 VLC sublayer shall implement the Receive process as defined in the state diagram in Figure Error! No text

This functions returns a frame that is a result of applying the modification action(s) of the rule

identified by the rule\_id parameter to the frame contained in the input\_pdu parameter.

of specified style in document.-1.

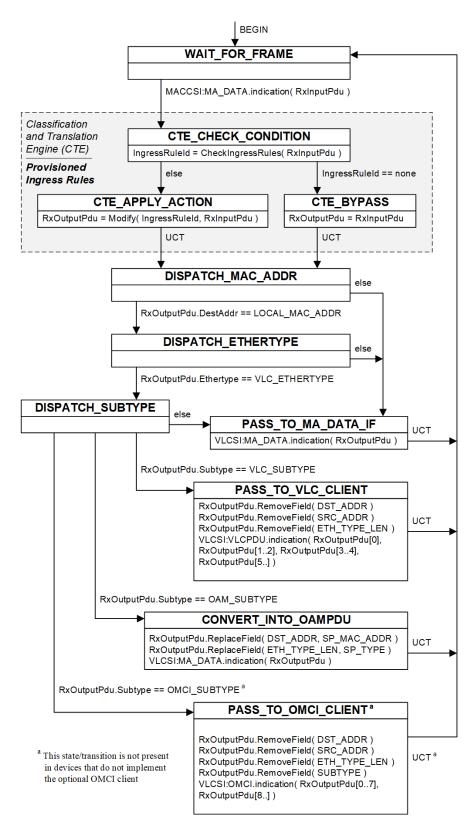

Figure Error! No text of specified style in document.-1—Receive process state diagram